**Press Release** 

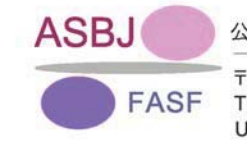

公益財団法人財務会計基準機構

〒100-0011 東京都千代田区内幸町2-2-2 富国生命ビル20階 TEL. 03-5510-2711 FAX. 03-5510-2712 URL http://www.asb.or.jp/

平成 22年 6月 10日 公益財団法人 財務会計基準機構

評議員、理事、代表理事、常務、事務局長及び監事の選任について

当財団は、次のとおり、評議員、理事、代表理事、常務、事務局長及び監事の選任をいたしました ので、お知らせいたします。

1. 評議員の選任 (平成22年5月27日開催評議員会にて選任) 評議員1名の退任に伴い、後任者1名と増員1名の評議員2名を選任致しました。

<選任評議員>

- (新日本有限責任監査法人理事長) 加藤 義孝
- 増田 宏一 (日本公認会計士協会会長)
	- <就任予定日 7月8日>

<就任日 6月1日>

## <退任評議員>

佐藤 良二 (有限責任監査法人トーマツ包括代表)

<退任日 5月31日>

2. 理事の選任 (平成22年5月27日開催評議員会にて選任) 理事4名の退任に伴い、後任の理事4名を選任致しました。

<選仟理事>

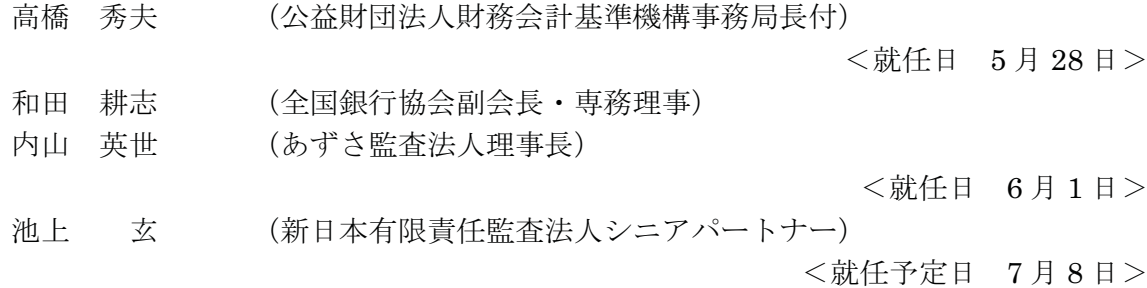

< 退任理事 >

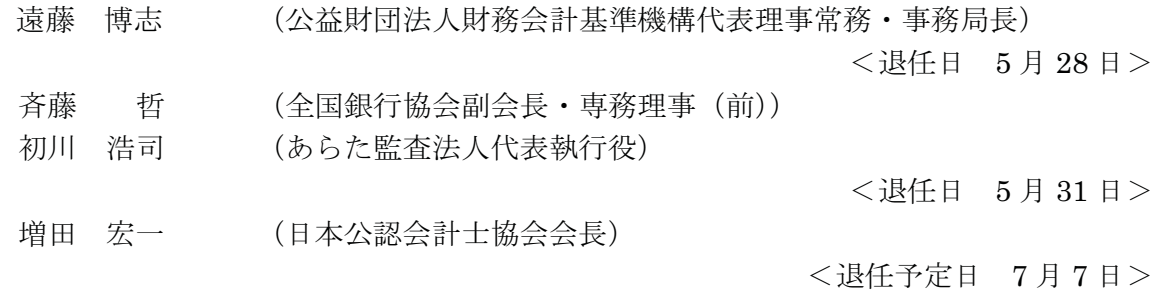

- 3. 代表理事、常務及び事務局長の選任(平成22年5月28日理事全員の同意により選任) 代表理事、常務及び事務局長の退任に伴い、後任者を選任致しました。
- <選任代表理事、常務及び事務局長>

```
高橋 秀夫 (公益財団法人財務会計基準機構理事)
```
<就任日 5月29日>

<退任代表理事、常務及び事務局長>

遠藤 博志 (公益財団法人財務会計基準機構代表理事常務·事務局長)

<退任日 5月28日>

4. 監事の選任 (平成22年5月27日開催評議員会にて選任) 監事1名の退任に伴い、後任者を選任致しました。

<選任監事>

小見山 満 (公認会計士)

<就任予定日 7月8日>

- <退任監事>
	- 澤田 眞史 (仰星監査法人理事長·代表社員)

<退任予定日 7月7日>

以 上